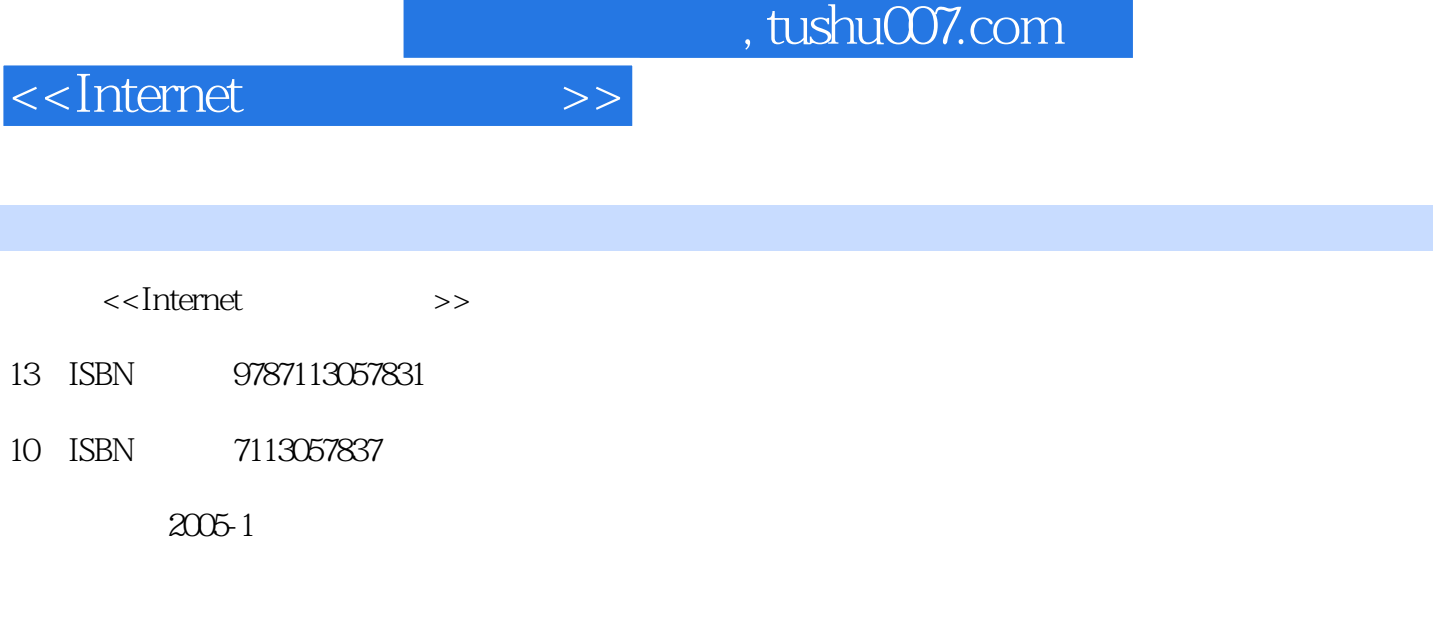

 $\overline{\phantom{a}}$ 页数:127

字数:80000 extended by PDF and the PDF

更多资源请访问:http://www.tushu007.com

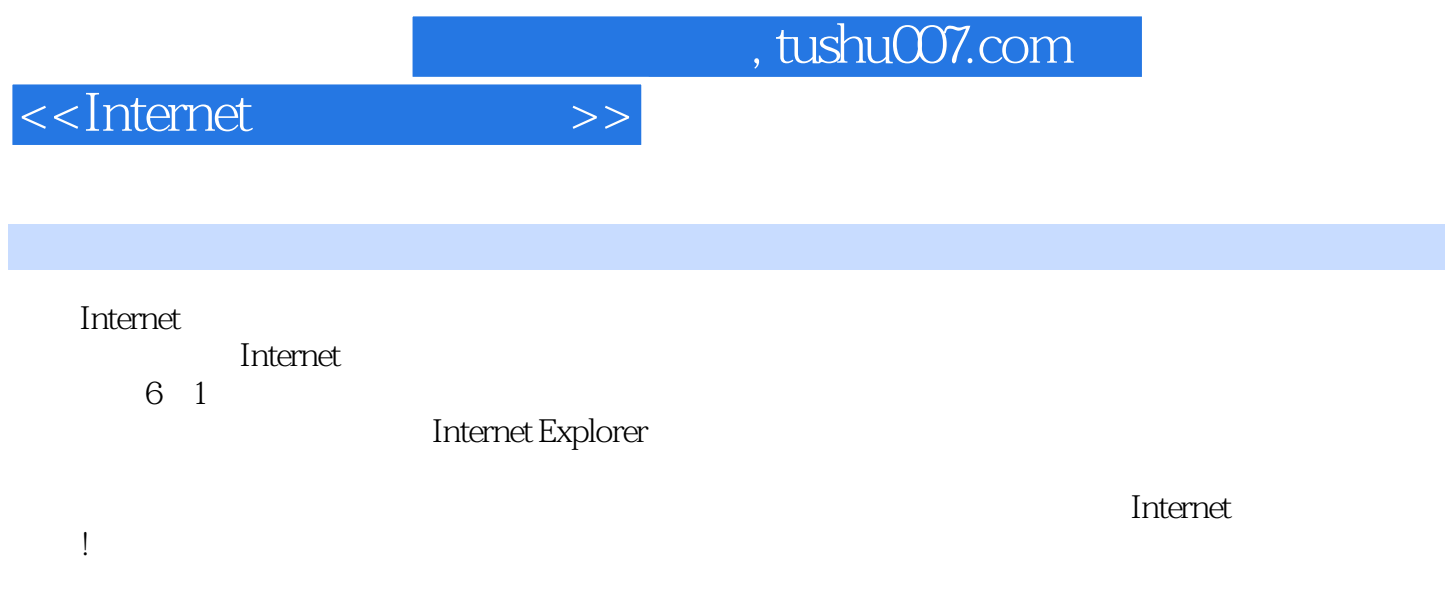

## $\le$ <Internet $>$

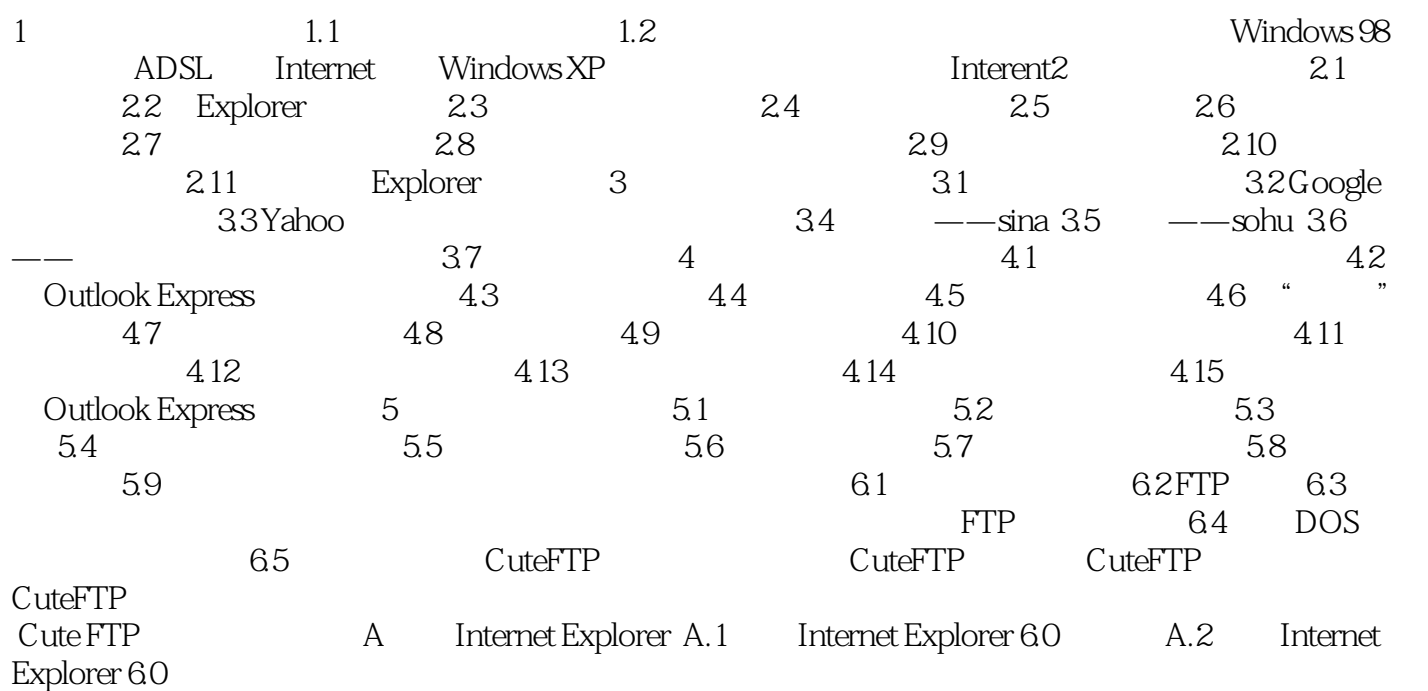

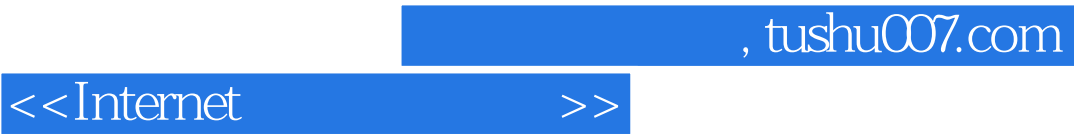

本站所提供下载的PDF图书仅提供预览和简介,请支持正版图书。

更多资源请访问:http://www.tushu007.com